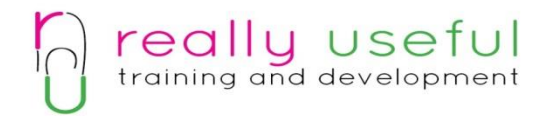

# Customised Microsoft Office Training

## **Course Outline**

Our flexible MS Office training courses produce measurable results for your team. We can refresh the existing skillset and we encourage people to send "mock copies" of their normal work to that we can review and identify if there are more effective or time saving ways to analysed the results.

We can also deliver training on the differences when you migrate from one version to another. It can be difficult to remember all the training, so we send on short videos to help apply the learning.

**We use a special pricing model for on-site training in your company.** 

**Cost: €95 per person with a minimum of 5 trainees. Maximum cost €700.00, complete flexibility on number of sessions and trainees during the day.** 

## **Training Delivery Model**

This training will be delivered on site. **We can deliver the traditional one day training or a series of short targeted sessions.** The trainer will deliver short sessions based on the areas your team need to cover. The session length or content can be customised to suit your needs. This ensures that your team can attend the short, focussed session without interrupting their entries day. It also allows them to focus on topics that interest them and to discuss any difficulties they may be experiencing.

We have found the targeted, short sessions give most value to people. There is often a variation in skill levels and it allows grouping for knowledge sharing or team development. Your team will receive the outline ahead of time and can decide which session is most beneficial.

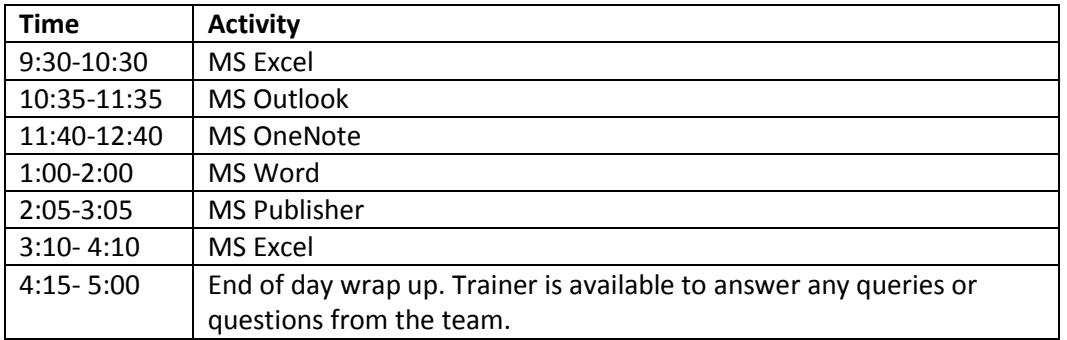

### **Sample delivery model (customised to suit your requirements)**

### **Post training support**

**We will send customised tip sheets and short training videos to support the trainees in applying the new learning.** 

Really Useful Training and Development, Midleton, Co.Cork. Registration Number: 409512 Office: 021-4651881, Mobile: 086-8169663 www.reallyusefultraininganddevelopment.ie

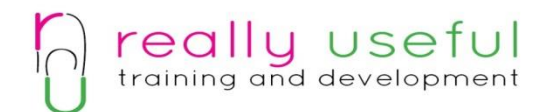

**Sample training content- This will be customised to suit your needs.** 

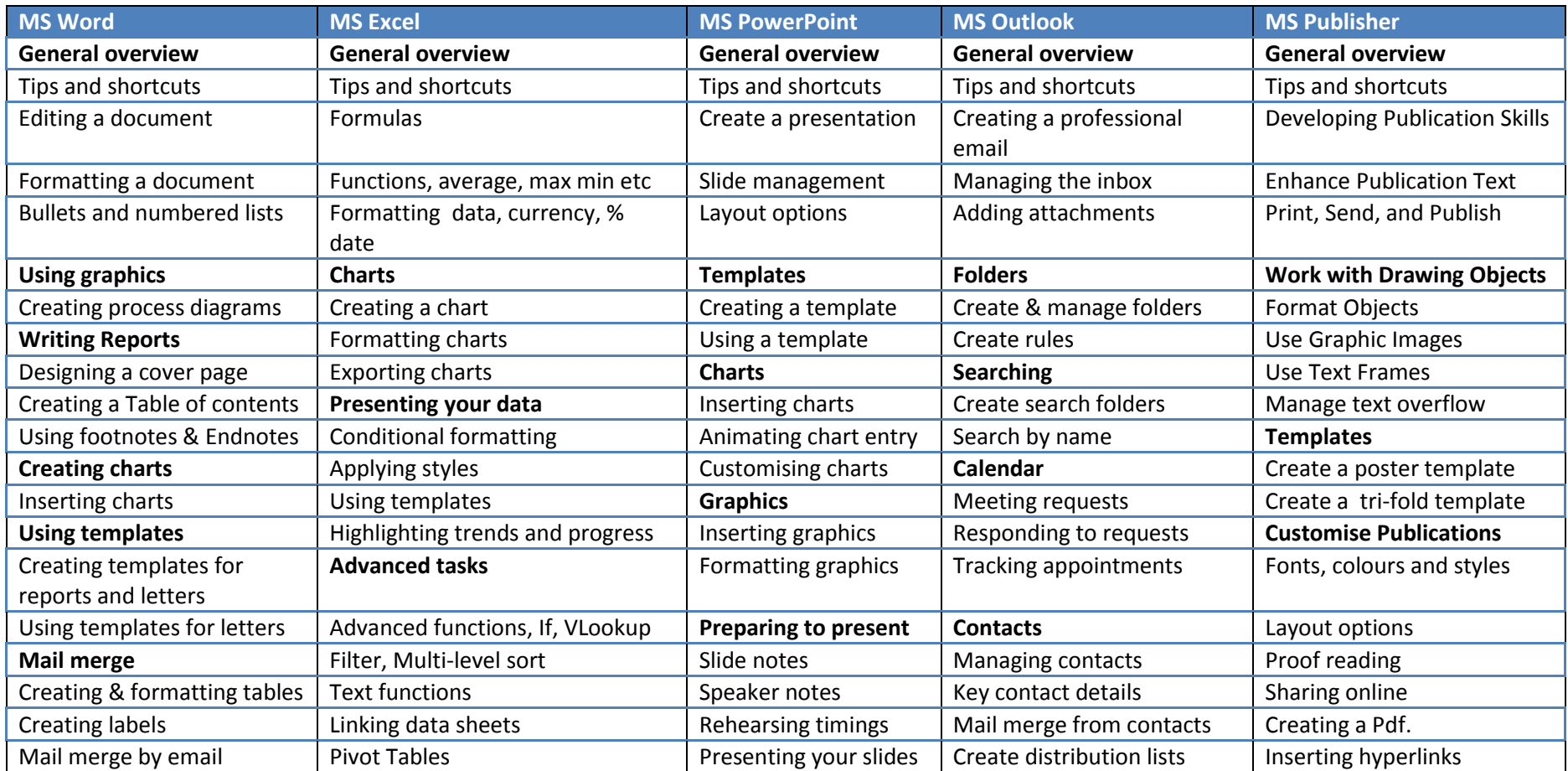

Really Useful Training and Development, Midleton, Co.Cork. Registration Number: 409512 Office: 021-4651881, Mobile: 086-8169663 www.reallyusefultraininganddevelopment.ie